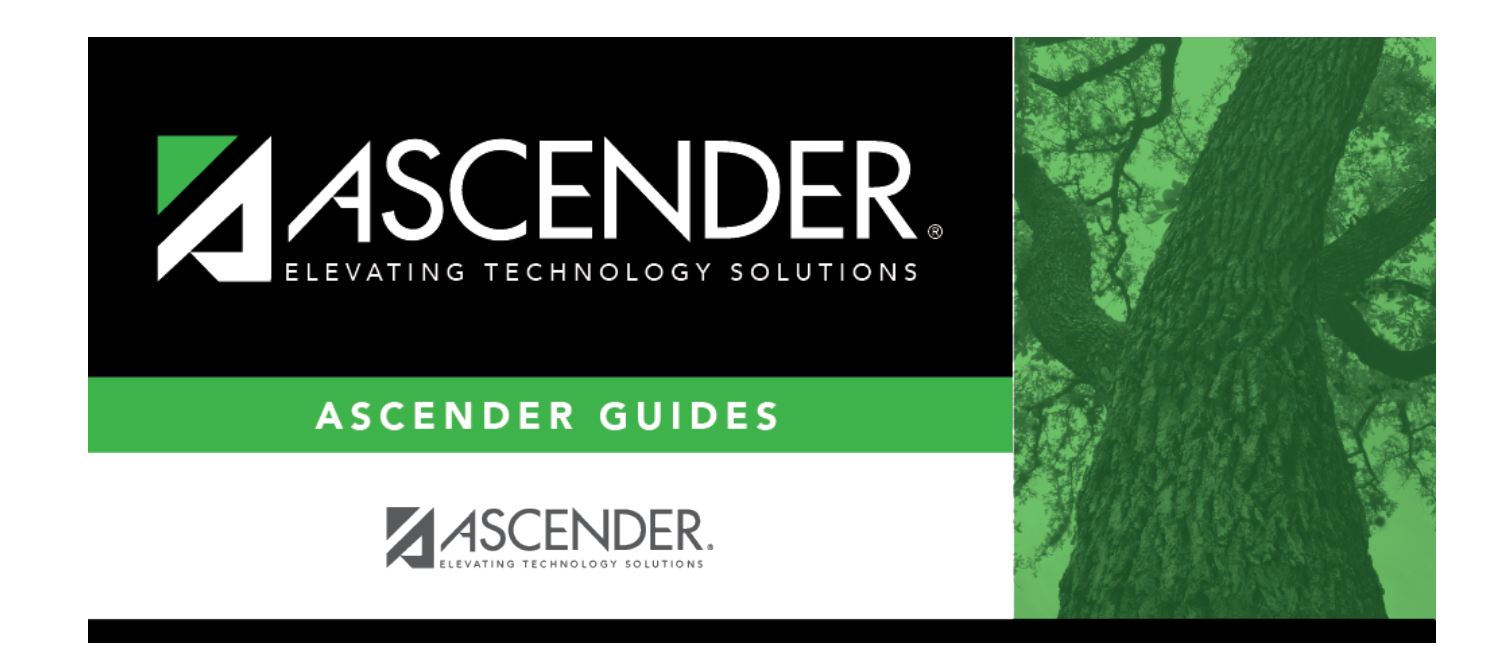

# **Leaver (Fall)**

### **Table of Contents**

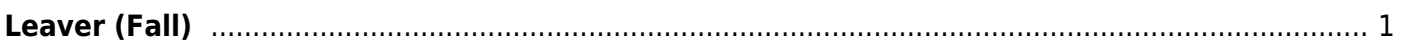

# <span id="page-4-0"></span>**Leaver (Fall)**

#### *State Reporting > Maintenance > Fall > Student > Leaver*

Update data for the SchoolLeaverExtension and StudentGraduationProgramExtension complex types as needed.

The SchoolLeaverExtension complex represents student leavers in grade levels 7-12 during the prior school year.

The StudentGraduationProgramExtension complex represents students who are pursuing or have completed a graduation program such as the Foundation High School Program.

#### [Cross reference for Student Leaver tab:](#page--1-0)

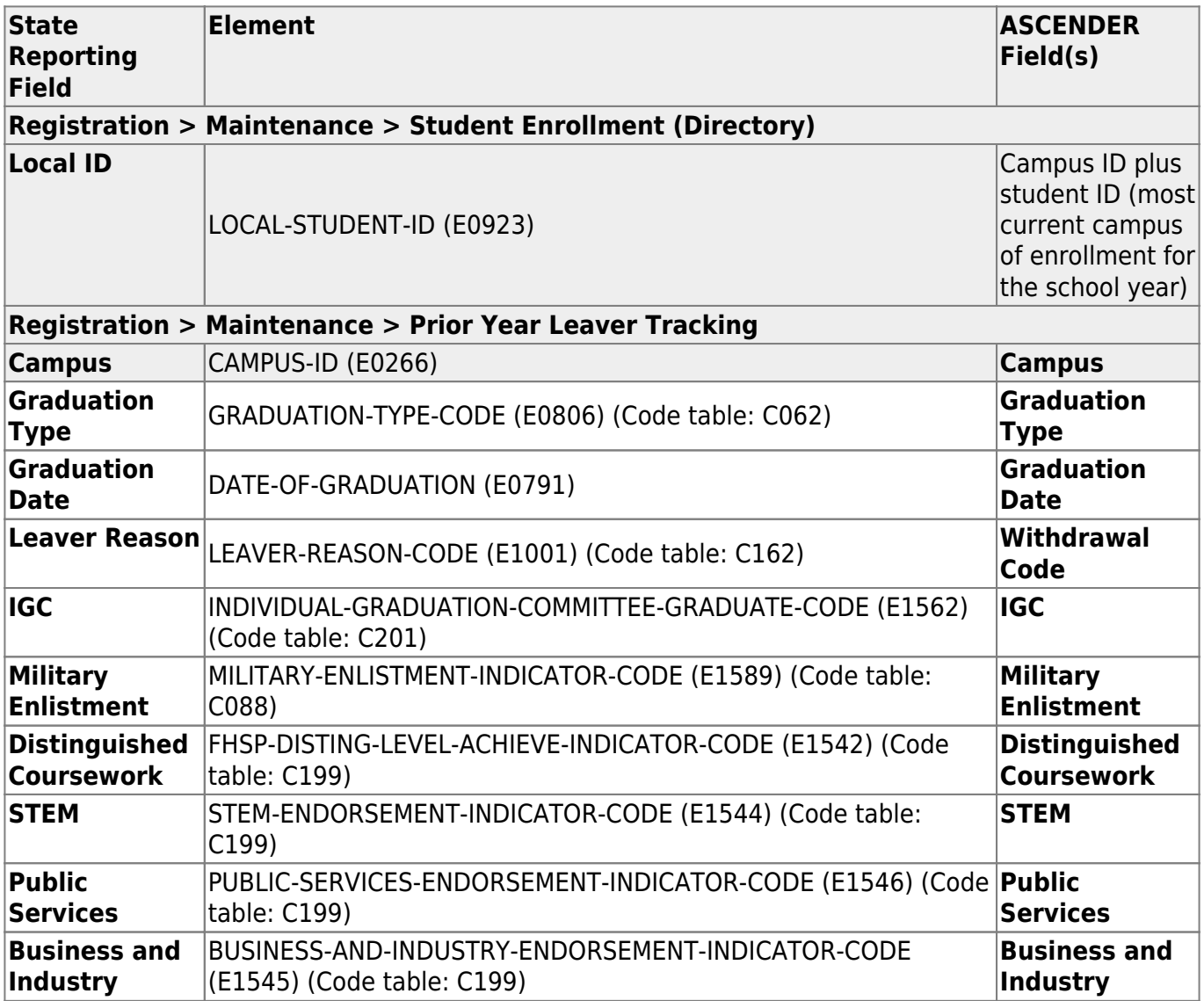

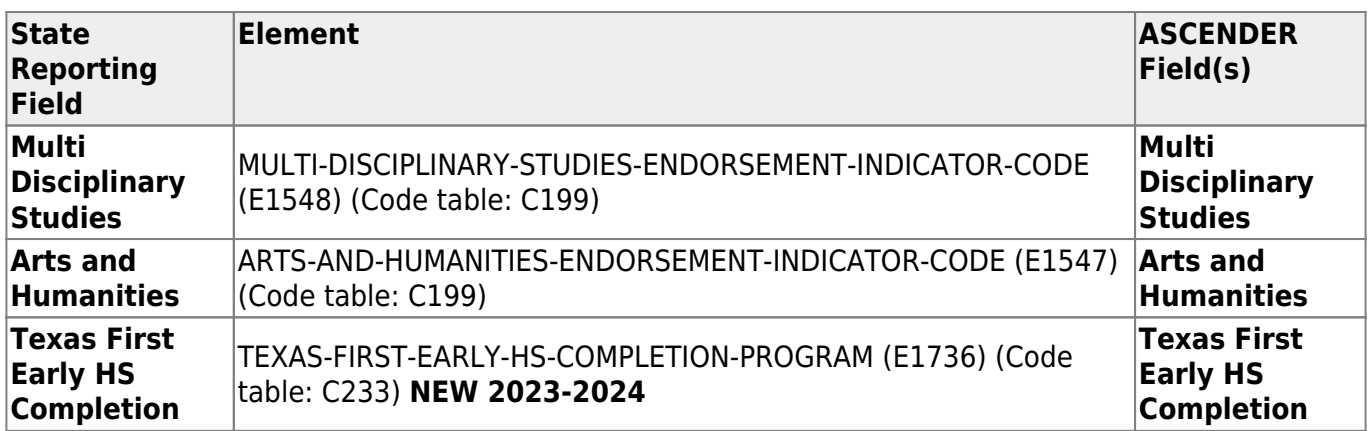

### **Modify a record:**

#### [Select a student](#page--1-0)

To retrieve a student's records, select the student in one of the following ways:

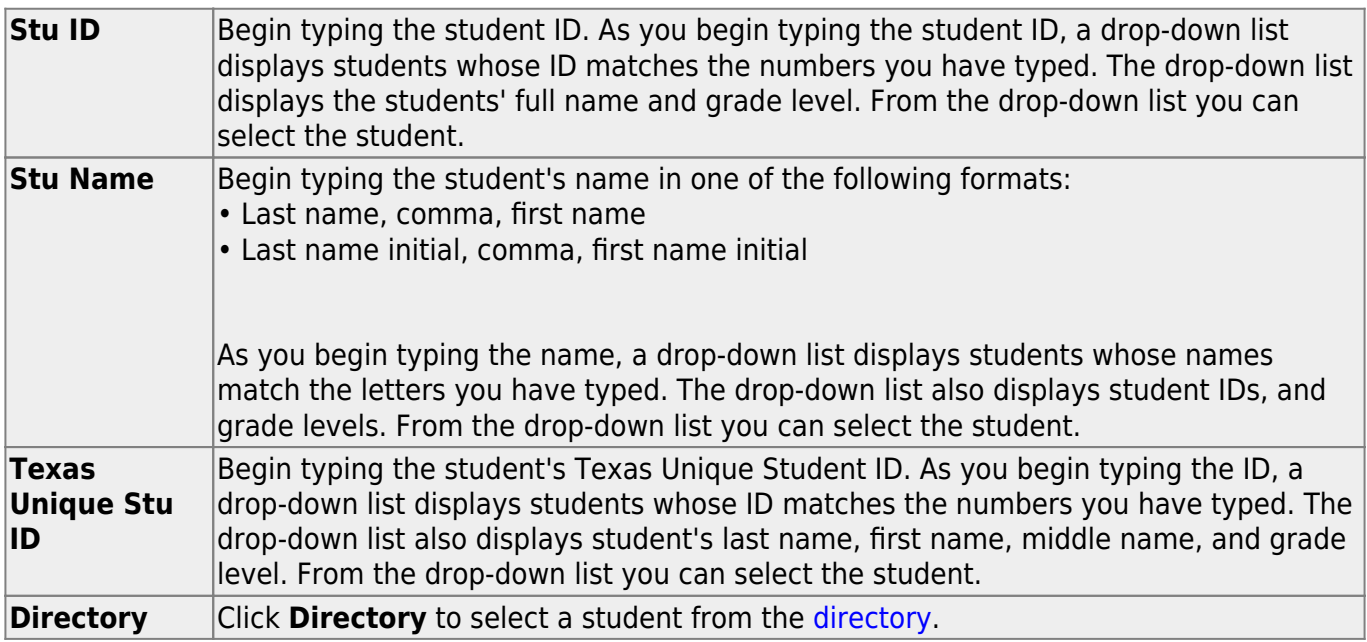

❏ Click **Retrieve** to retrieve the selected student.

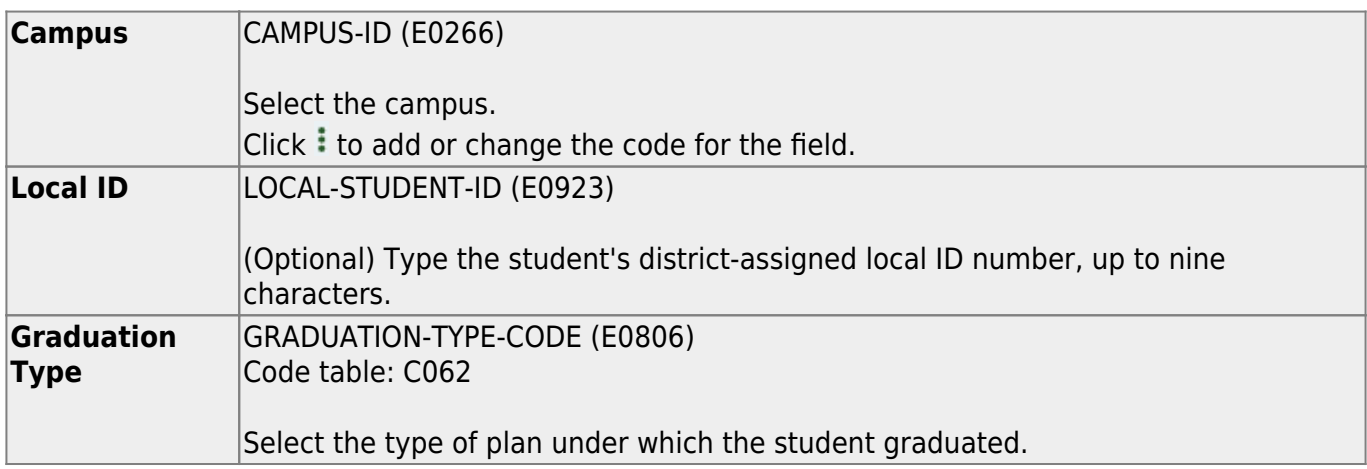

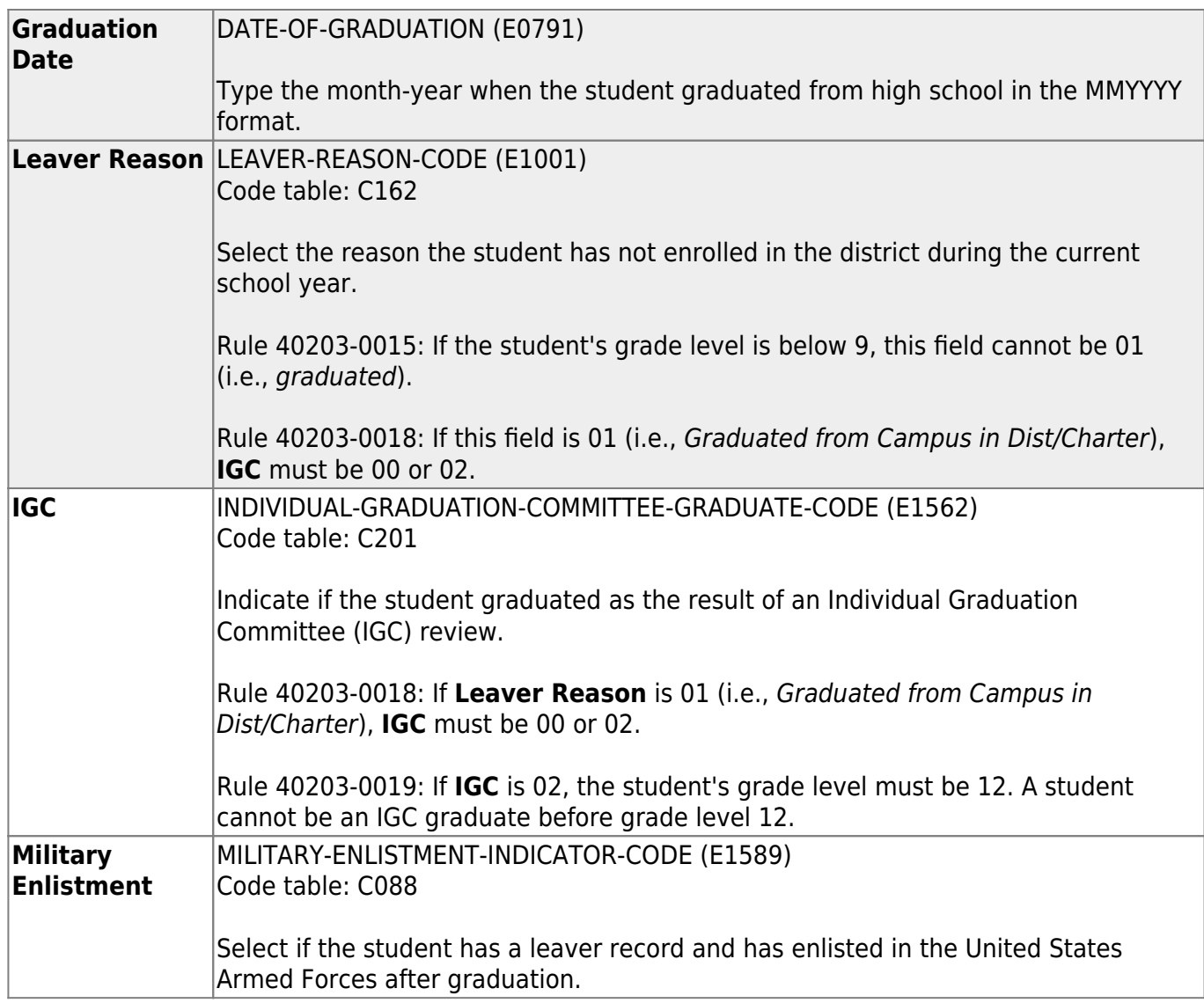

❏ Under **Student Graduation Program**:

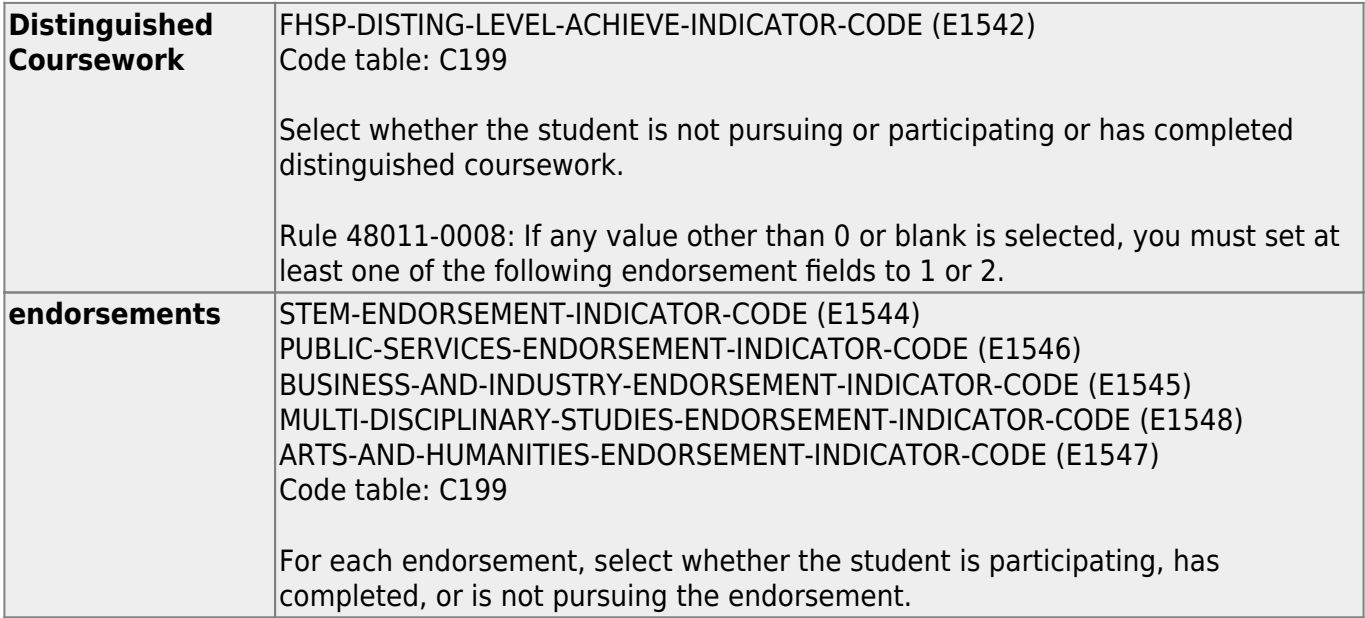

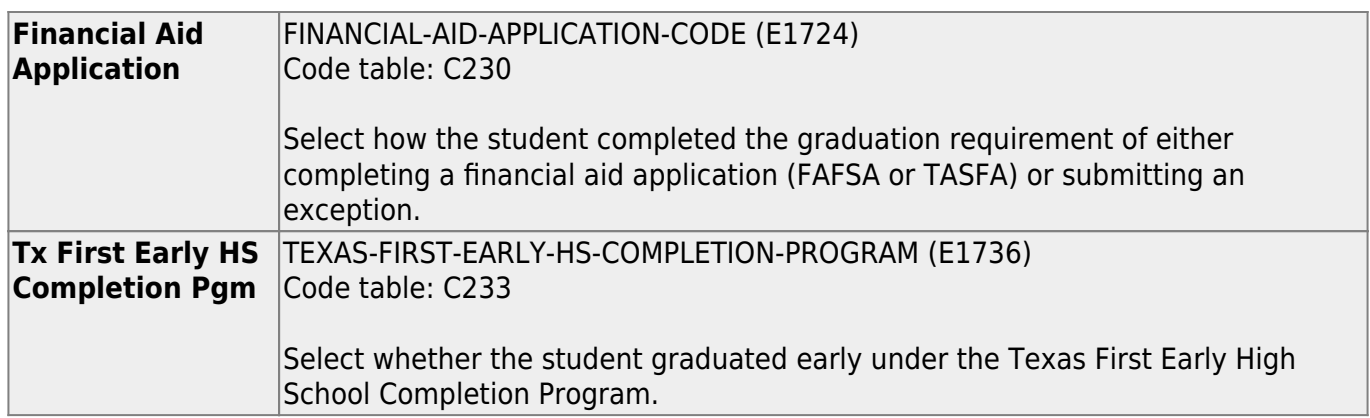

Edits:

If the student's **Graduation Type** is 34 or 54-57, the **Distinguished Coursework** and endorsement fields must all be set to 0 or 2.

If the student's **Graduation Type** is not 34 or 54-57, the **Distinguished Coursework** and endorsement fields must all be blank.

❏ Click **Save**.

**Other functions and features:**

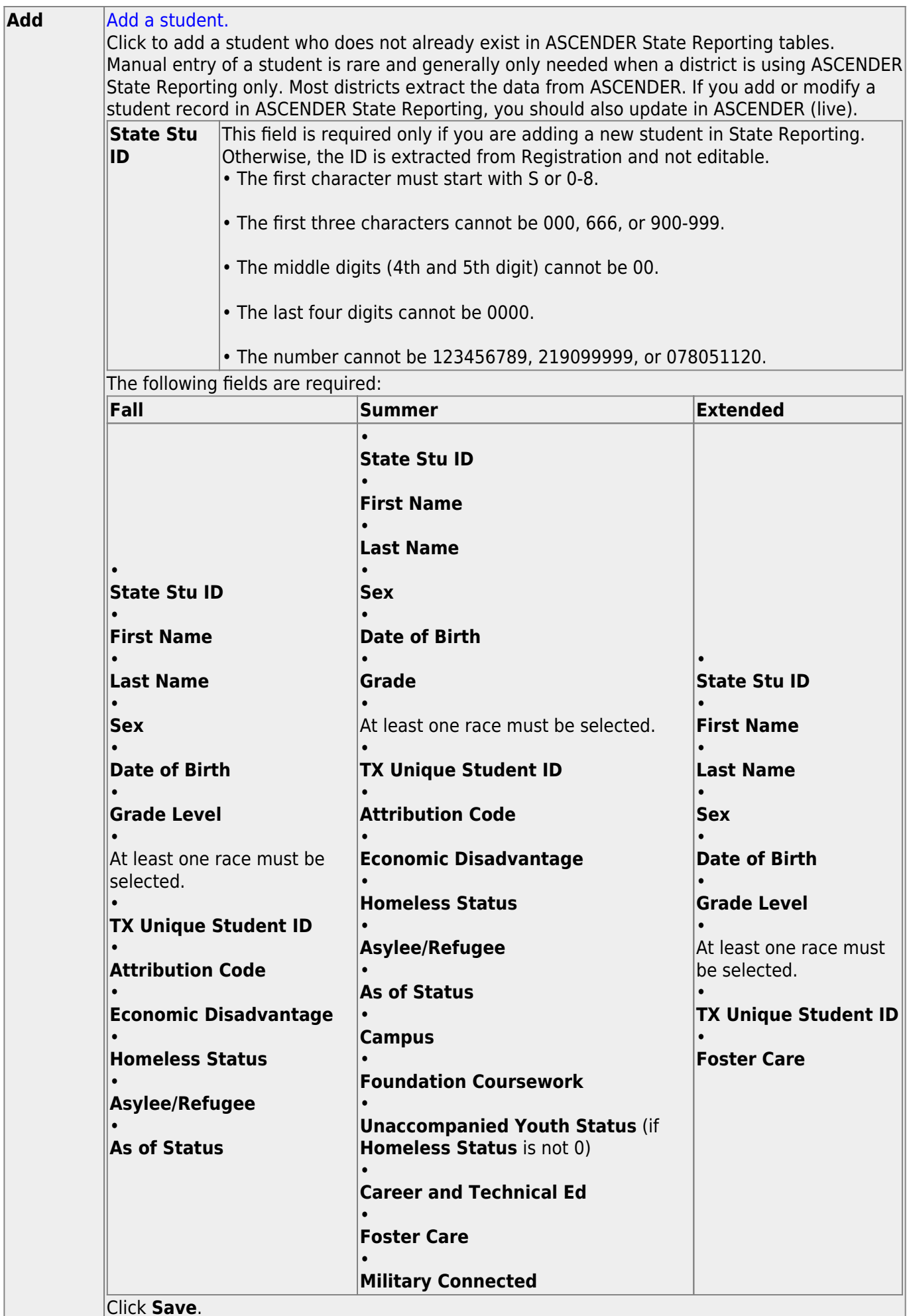

Click **Save**.

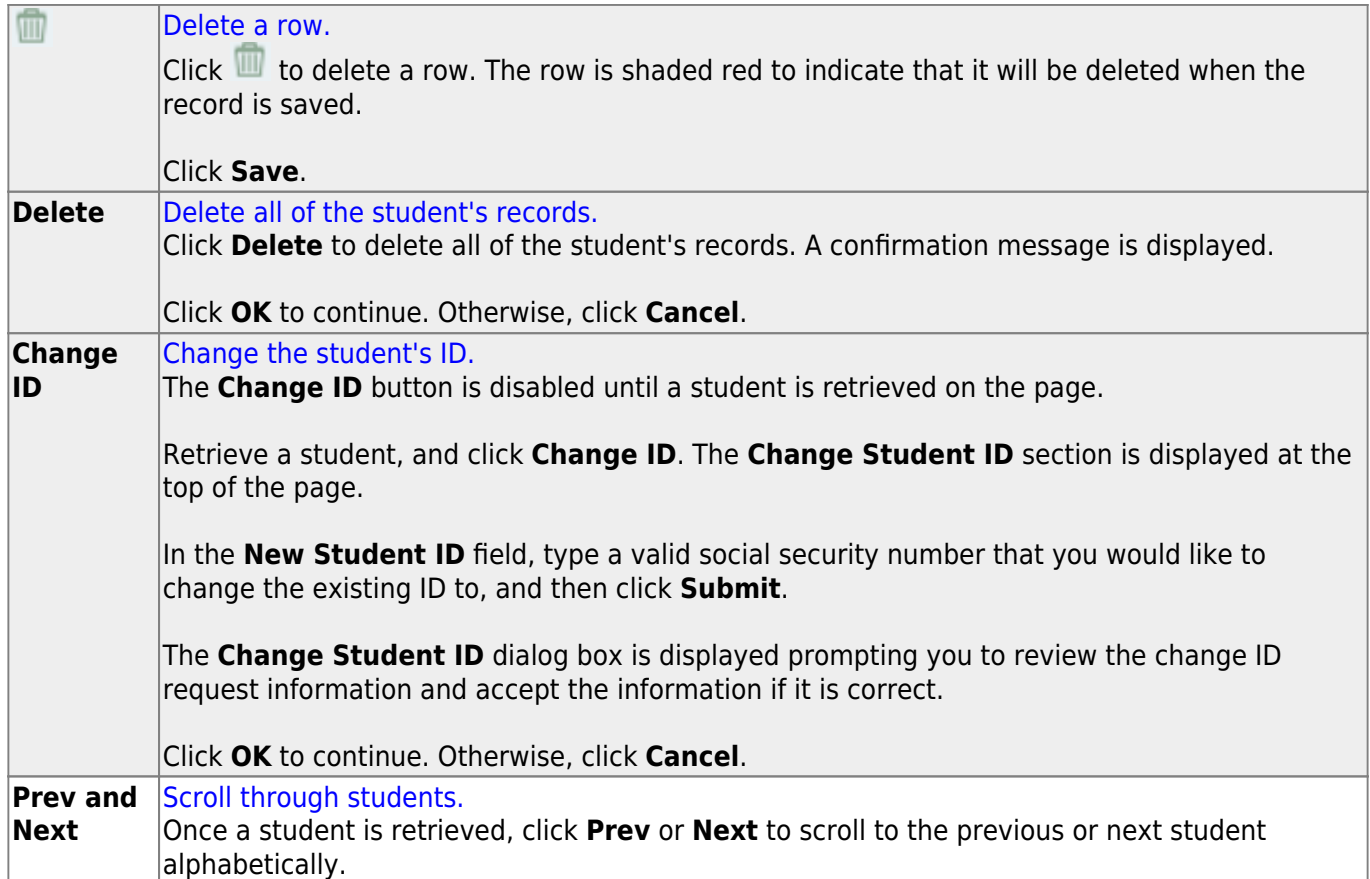

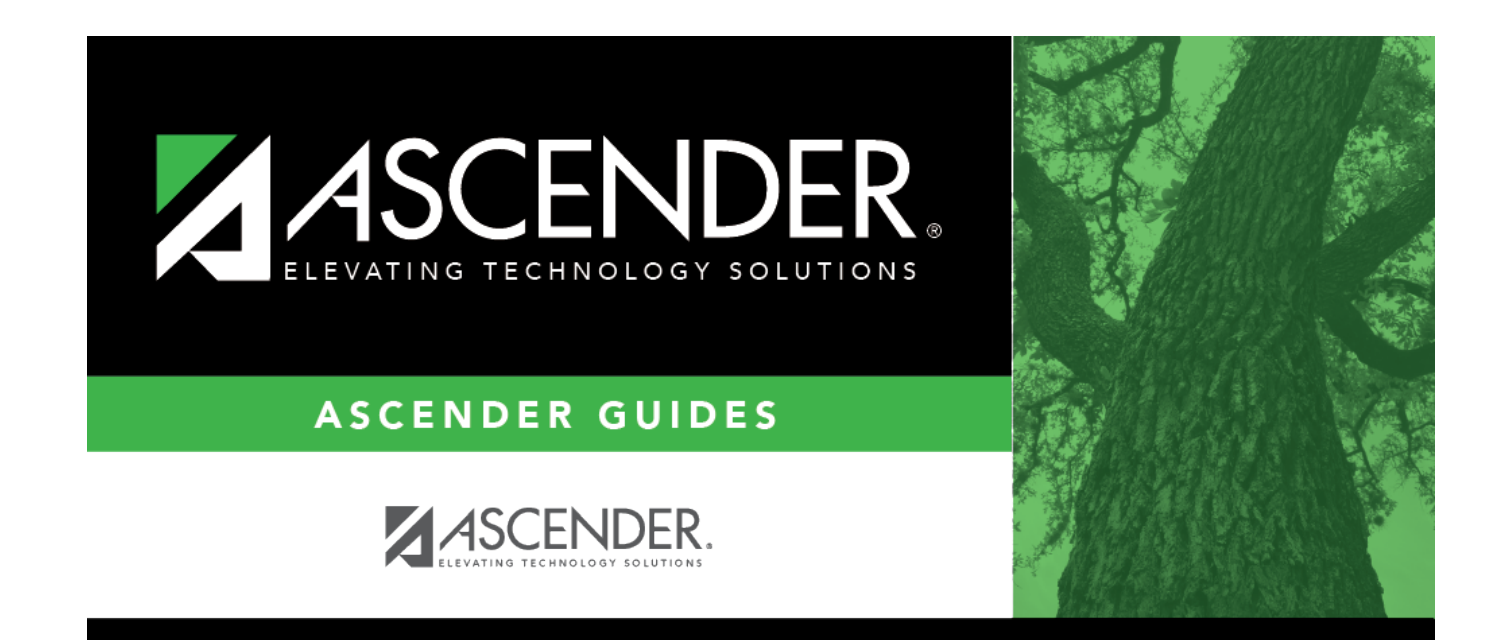

# **Back Cover**